## All About Potentials and Iterators

#### *David A. Kofke*

Department of Chemical Engineering University at Buffalo, State University of New York

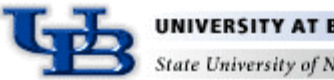

tate University of New Yori

#### Potential

- Top-level simulation element
	- Species, Potential, Integrator, Controller, Meter, Device, Display
- Defines methods and holds fields that define interactions between atoms
- Potential is responsible for knowing the atoms to which it applies
	- Uses appropriate iterators for this purpose
- Hierarchical structure that parallels structure of species hierarchy

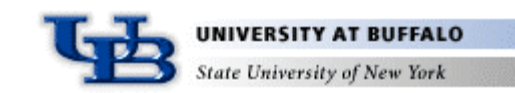

#### Atom

- Corresponds to a physical atom (in simplest case)
- Holds data relating to
	- Spatial coordinate (position and/or momentum)
	- Atom type
	- Position in atom hierarchy
	- Position in atom sequence
- Can also hold auxiliary data
	- Agents from other classes
	- Parameters specified by other classes (in type field)
	- Lists of other atoms for use by other classes

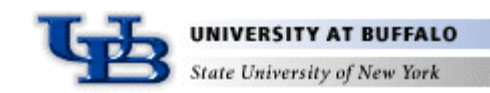

#### Atom Fields

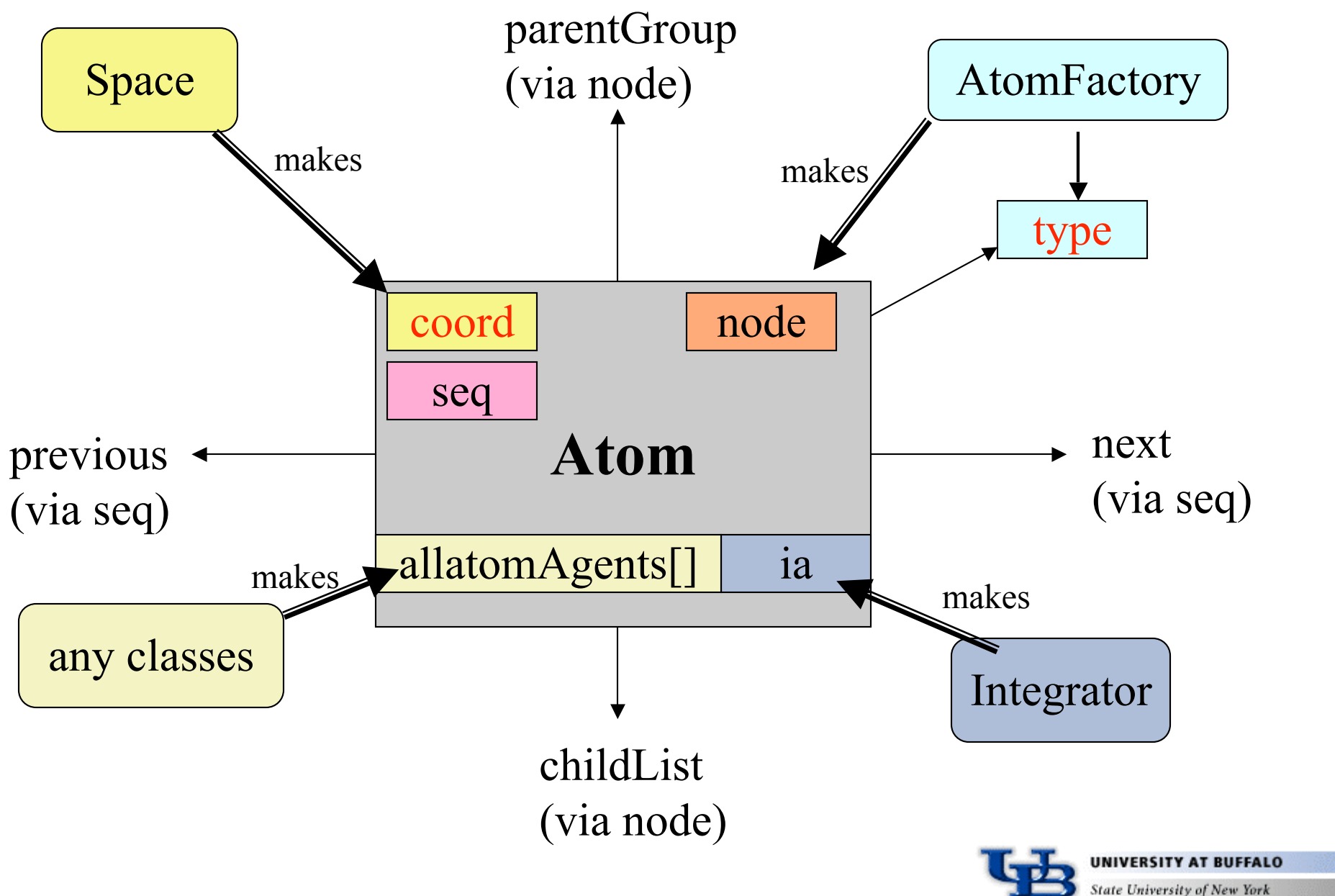

#### Species Hierarchy

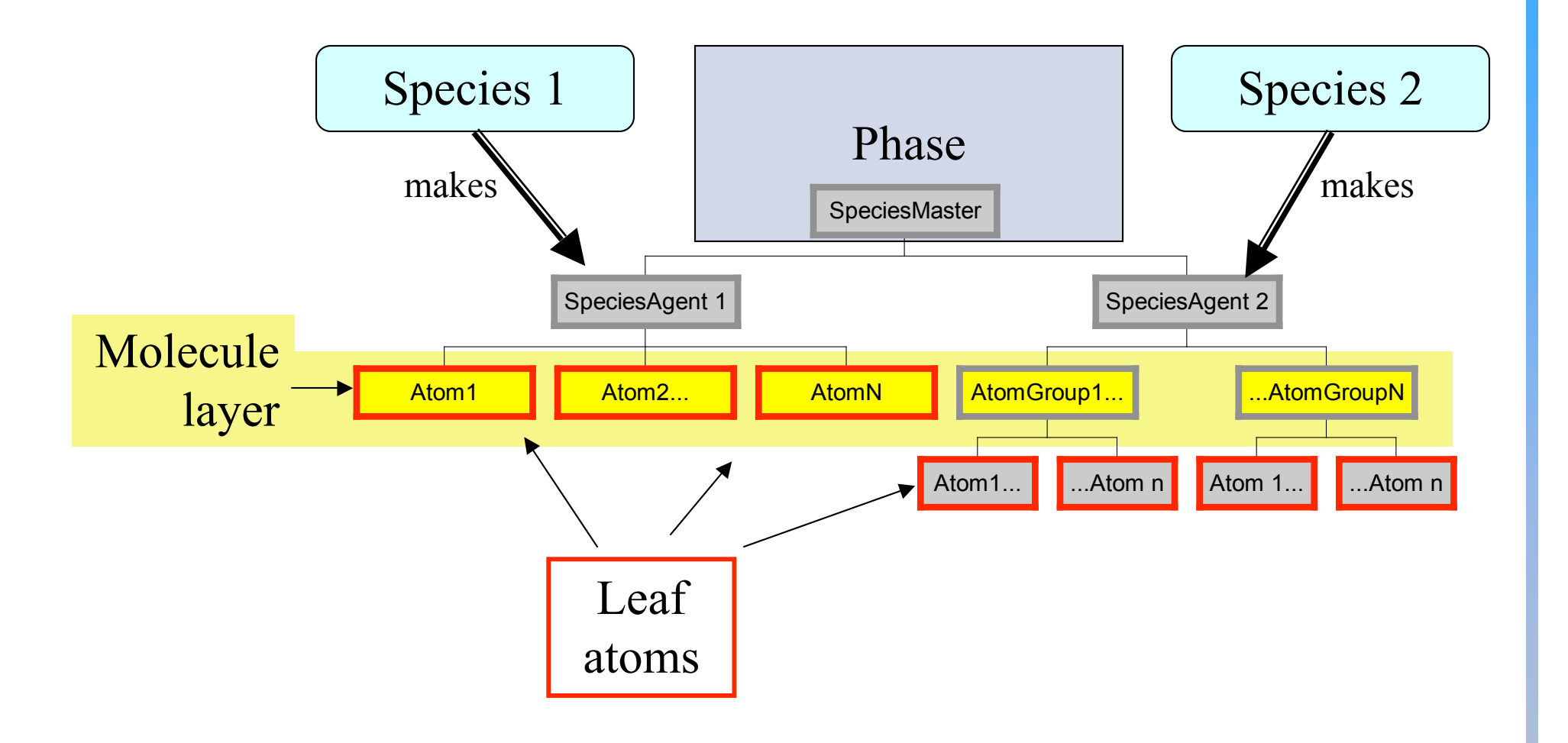

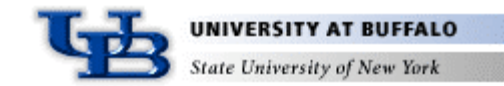

#### Species Hierarchy

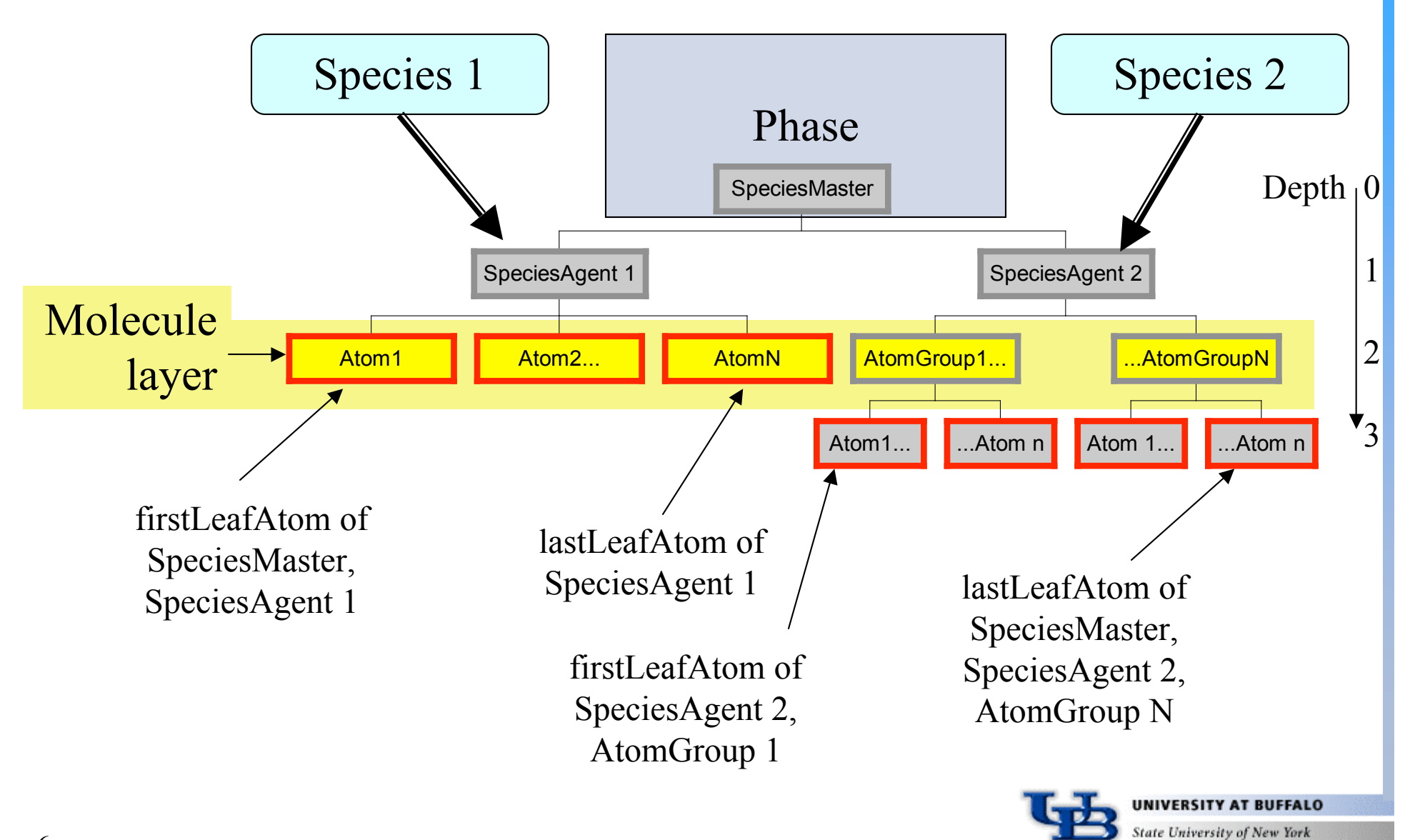

# Ordering

• Atoms are ordered to facilitate looping through them

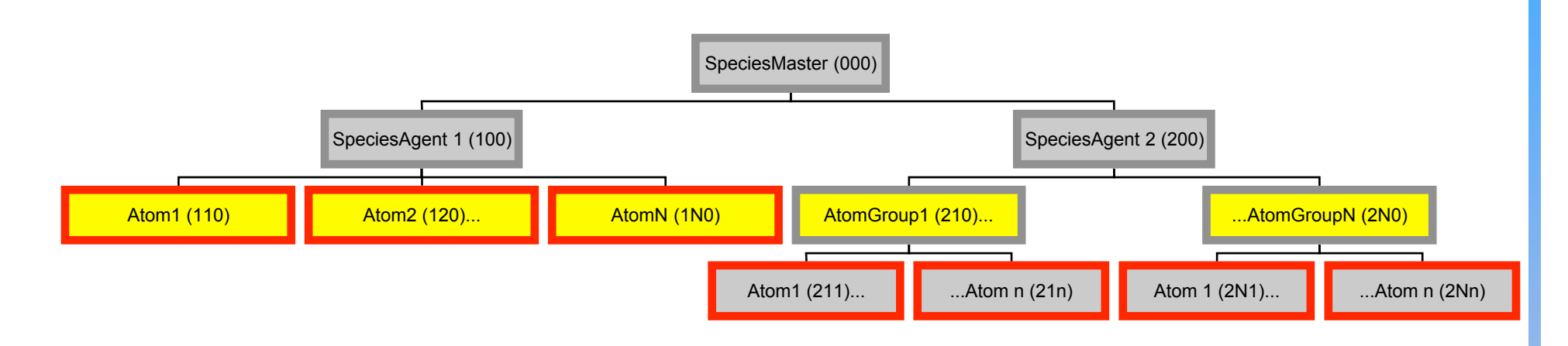

- 000  $\rightarrow$  100  $\rightarrow$  110  $\rightarrow$  120  $\rightarrow$   $\ldots$   $\rightarrow$  1N0  $\rightarrow$  200  $\rightarrow$  210  $\rightarrow$  $211 \rightarrow ... \rightarrow 21n \rightarrow ... \rightarrow 2N0 \rightarrow 2N1 \rightarrow 2Nn$
- Looping might be required to go up or down list, from any point, and at any level in hierarchy
- Ordering might be fixed, or might depend on spatial configuration (cell neighbor list)

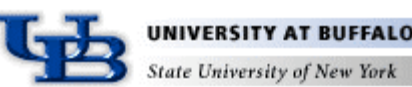

- Potential hierarchy parallels species hierarchy
	- Higher-level potentials define interactions between larger groups of atoms

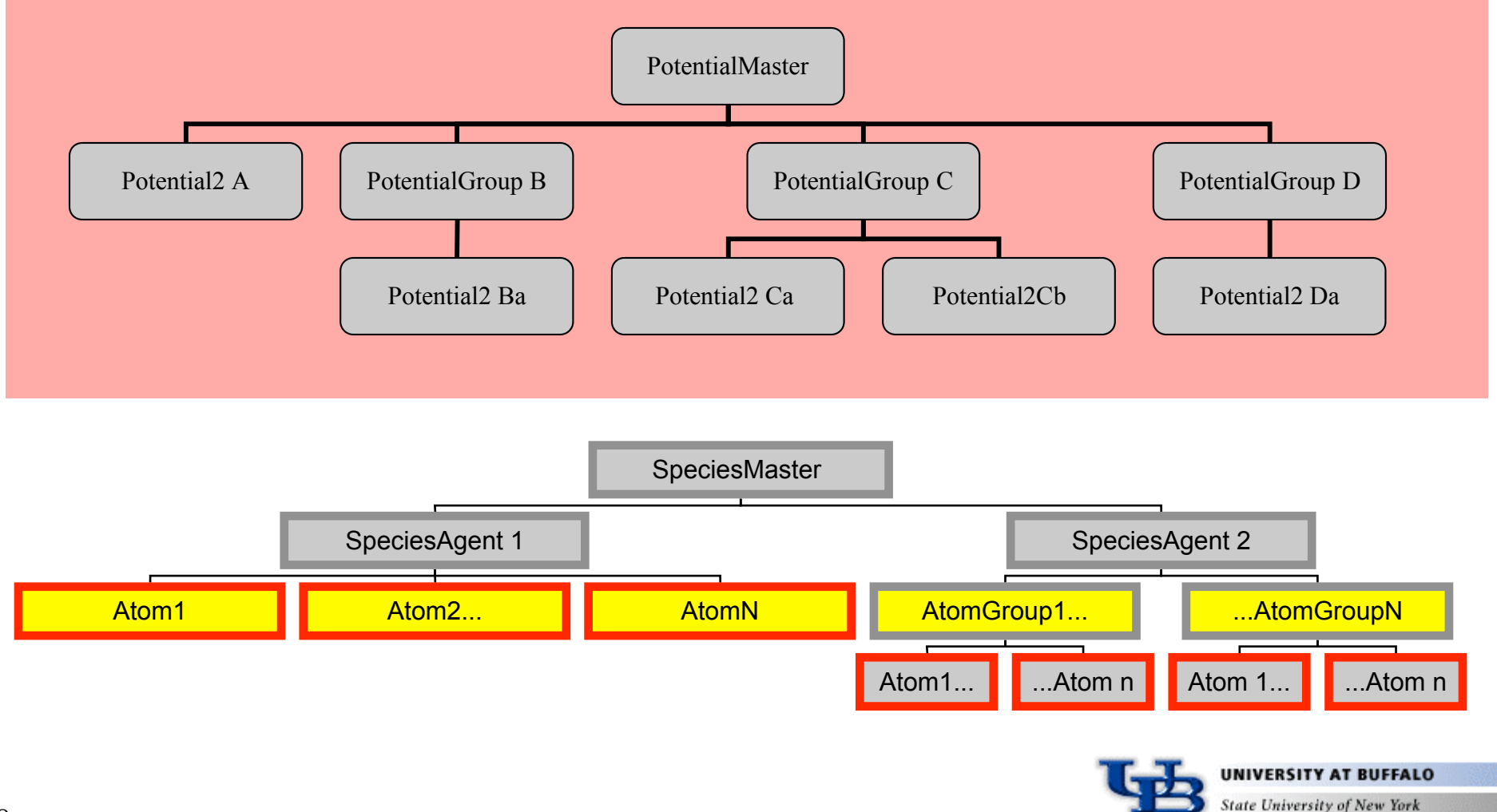

- Potential hierarchy parallels species hierarchy
	- Higher-level potentials define interactions between larger groups of atoms

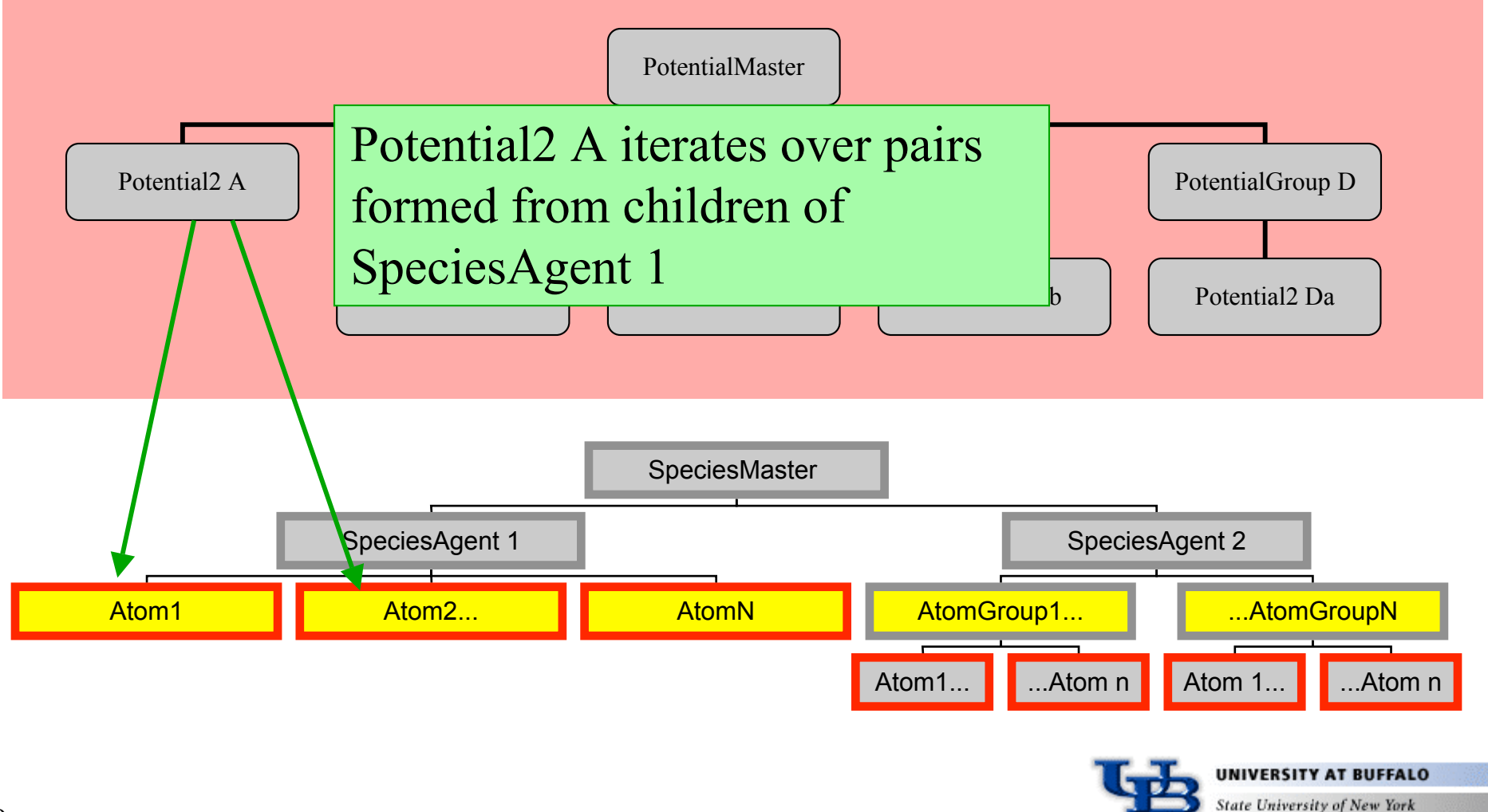

- Potential hierarchy parallels species hierarchy
	- Higher-level potentials define interactions between larger groups of atoms

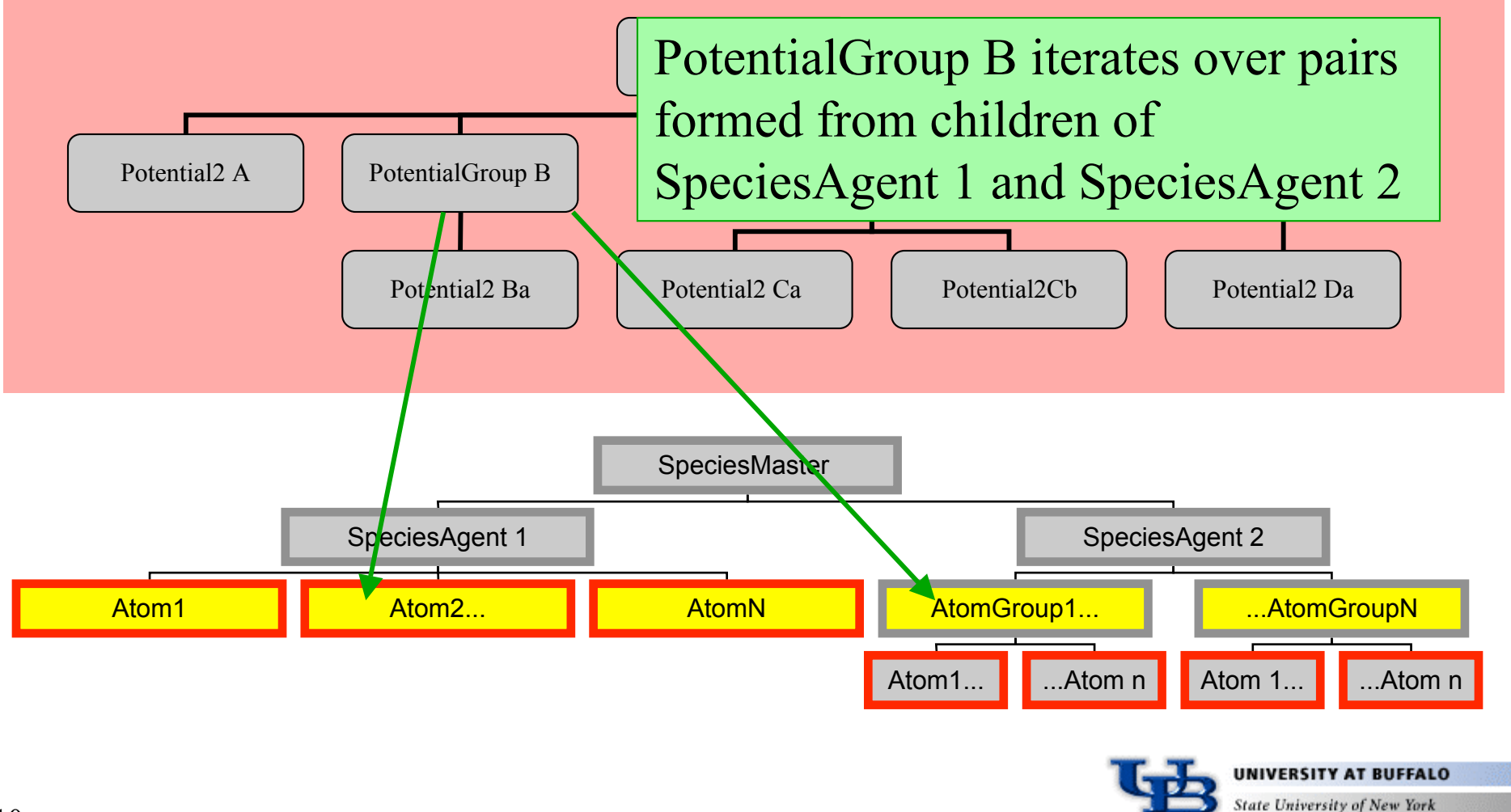

- Potential hierarchy parallels species hierarchy
	- Higher-level potentials define interactions between larger groups of atoms

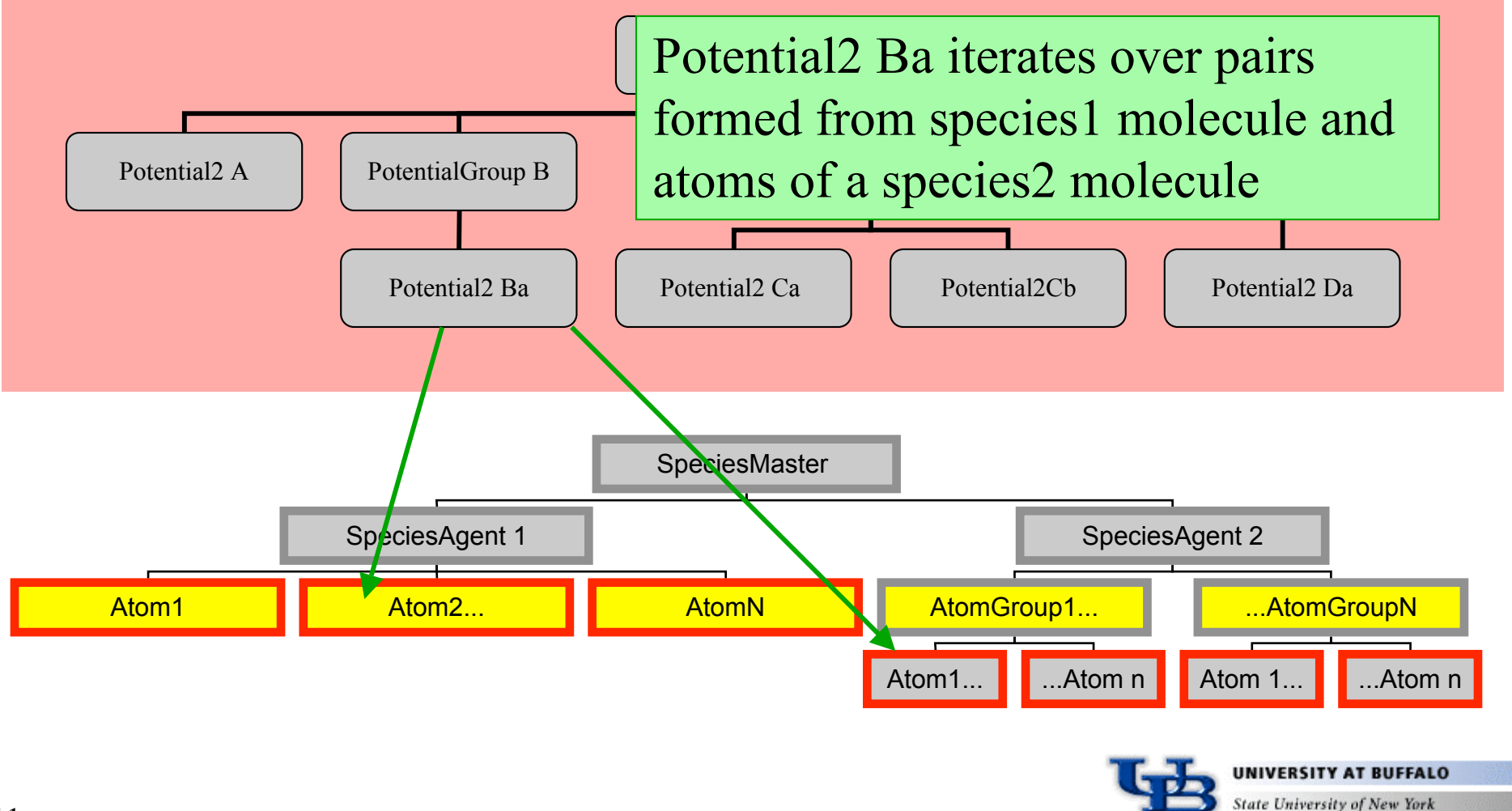

• Potential hierarchy parallels species hierarchy PotentialGroup C iterates over single tions between larger groups of atoms Potential Master molecules that are children of SpeciesAgent 2

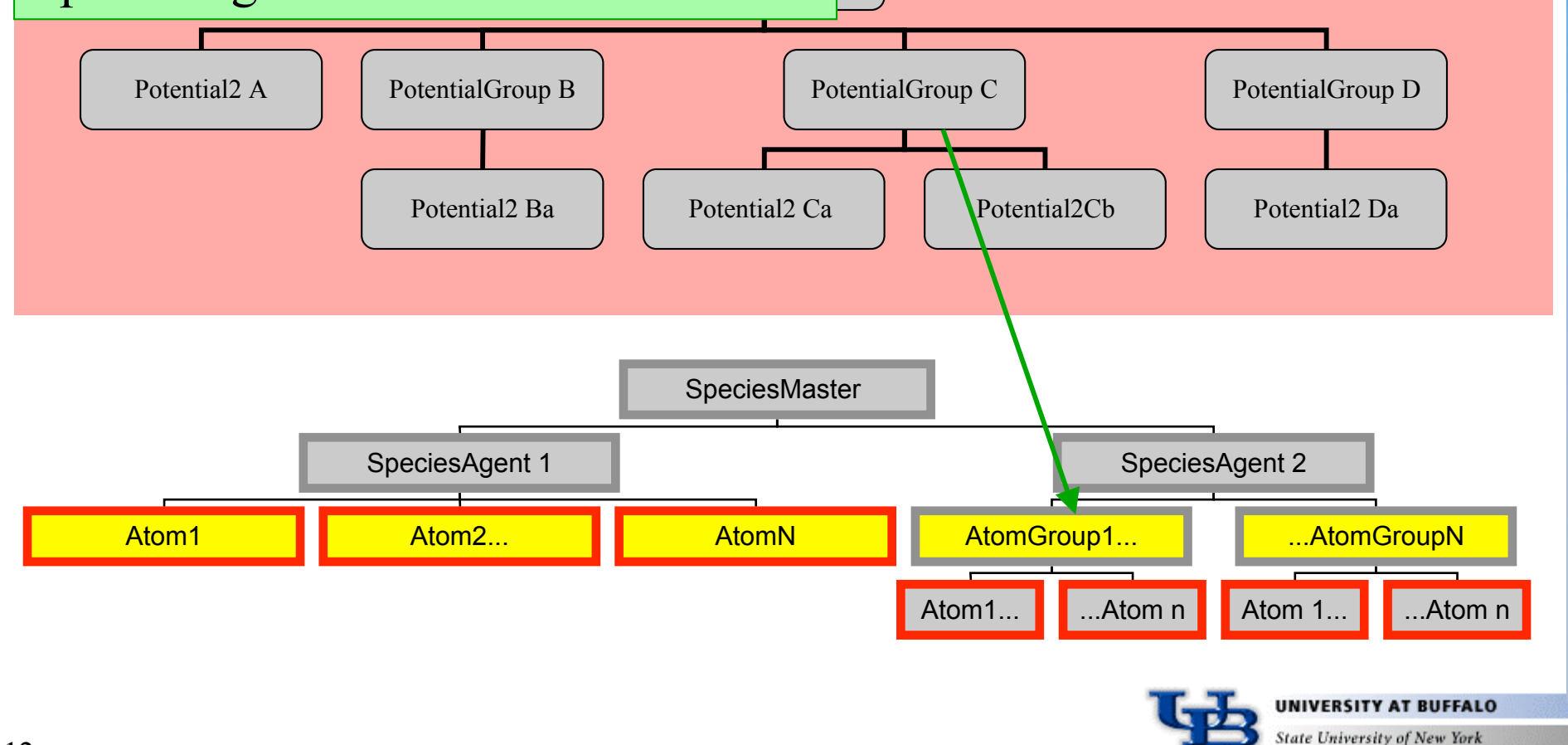

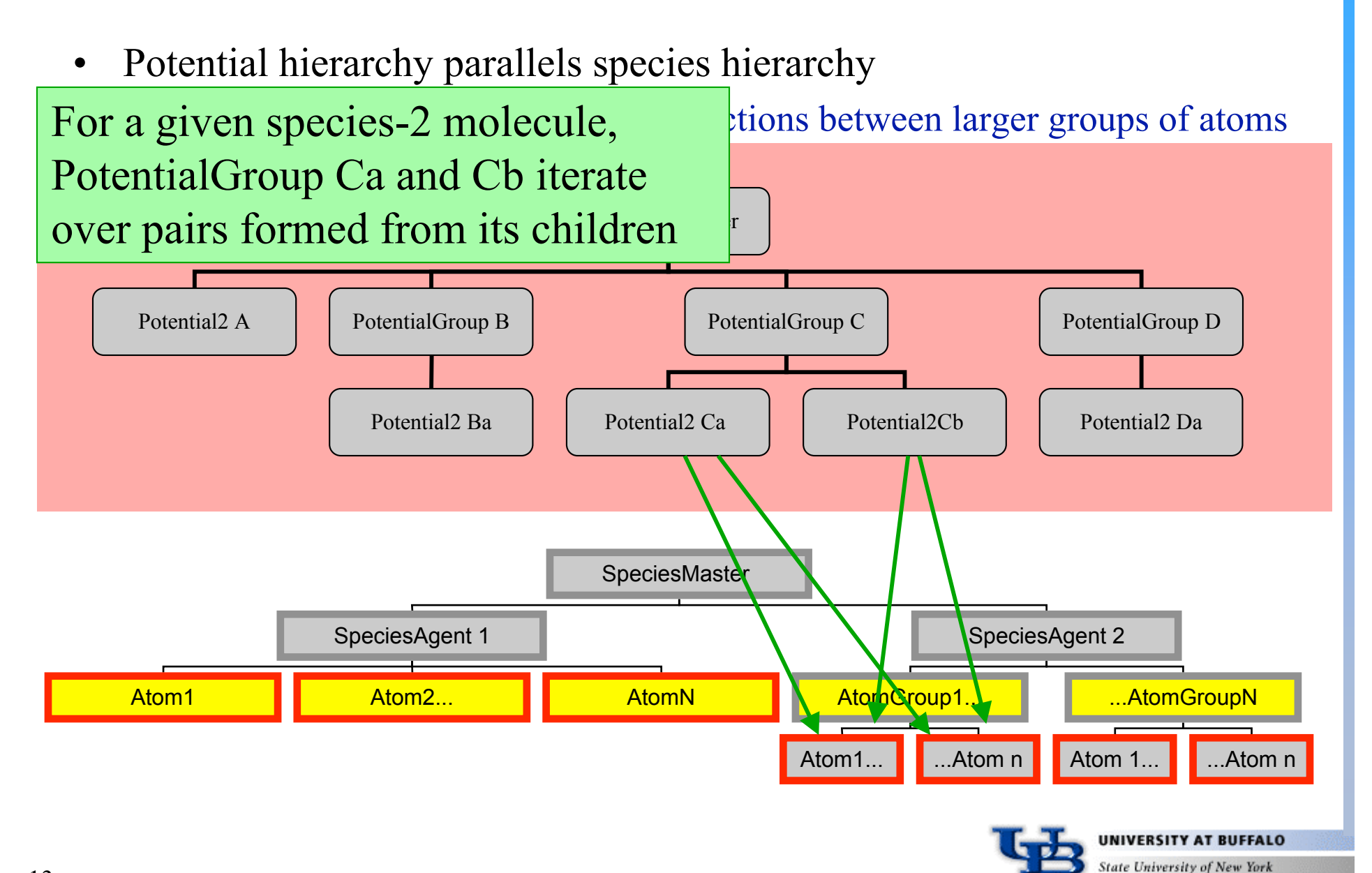

- Potential hierarchy parallels species hierarchy
	- Higher-level potentials define interactions between larger groups of atoms

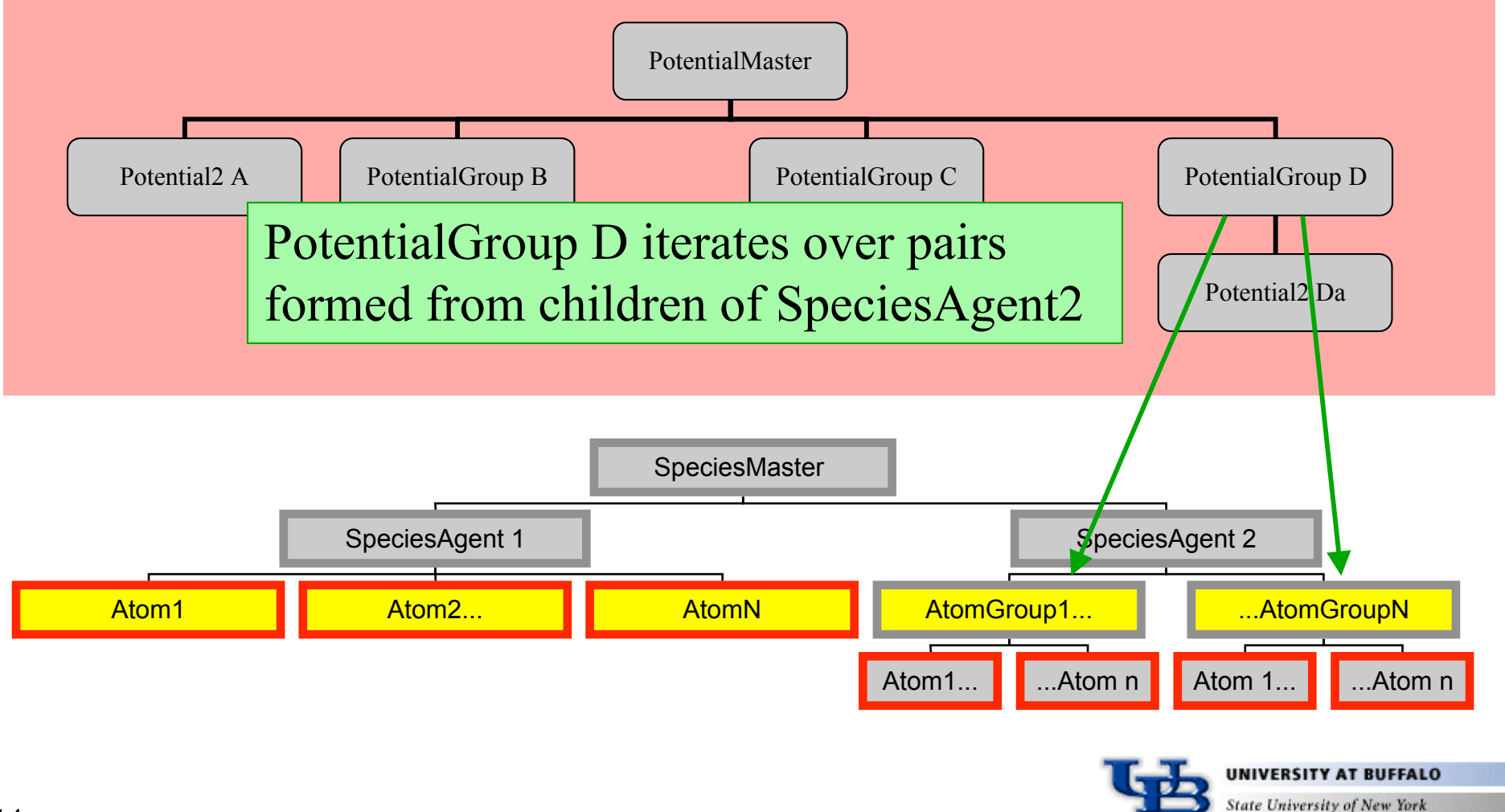

- Potential hierarchy parallels species hierarchy
	- Higher-level potentials define interactions between larger groups of atoms

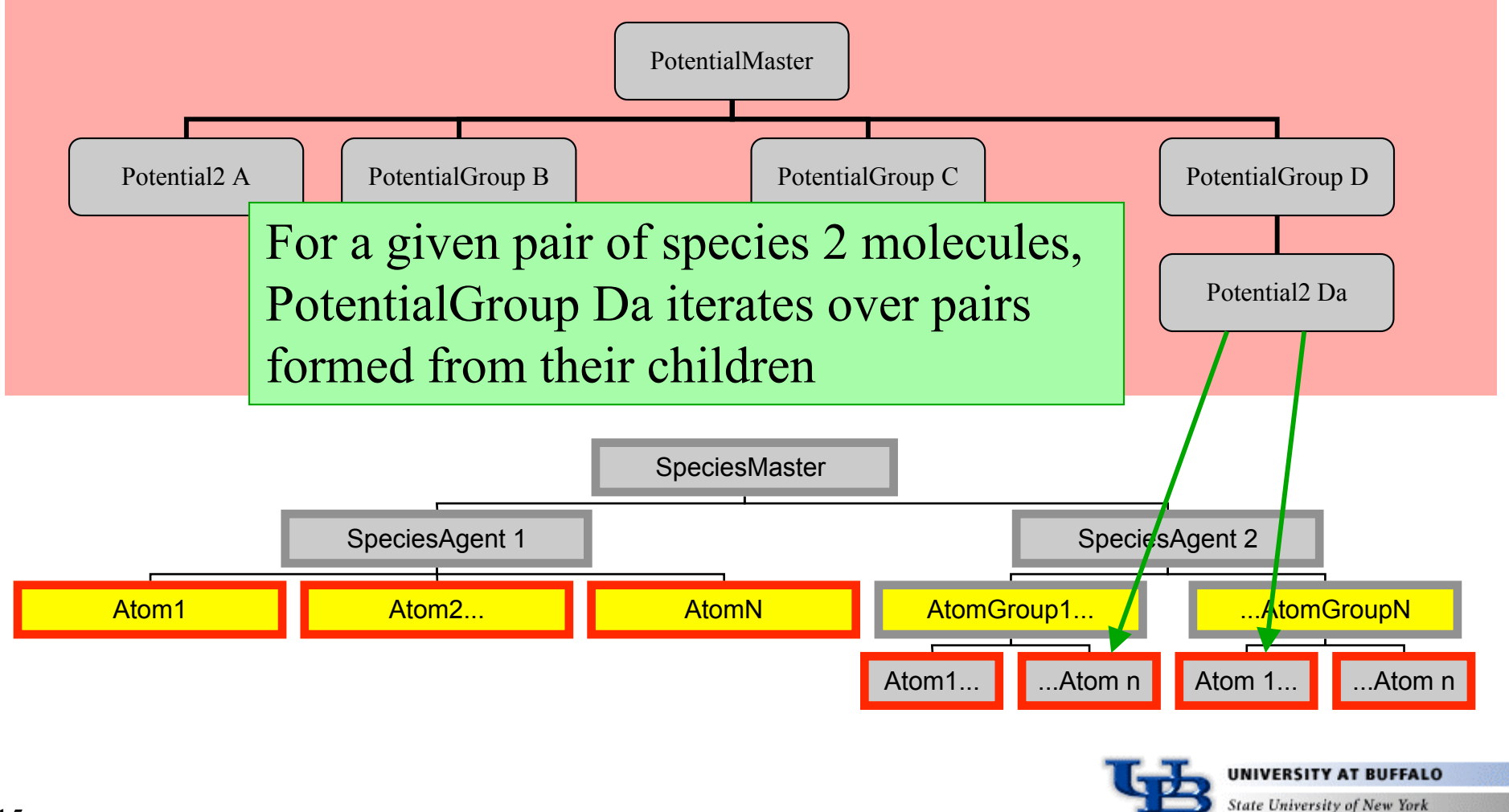

#### Using the Potentials

- To get information from potential, we need to tell it
	- What calculation is to be done
		- Energy, virial, force, collision time, etc.
	- What atom group is the basis for its calculation

 $\rm Potential2$   $\bf DefineS$  iset of  $\bf hado$  atoms subject to iteration  $\rm P$  C

- of molecules **Botential Group D** is on **Potential2Cb** Potential2 Da • e.g. Potential2 Da iterates over different atoms depending on what pair
- Which atoms are the focus of the calculation
	- All pairs it applies to, or...
	- ...only pairs involving a given atom
		- Then, only atoms up, down, or both directions from it?

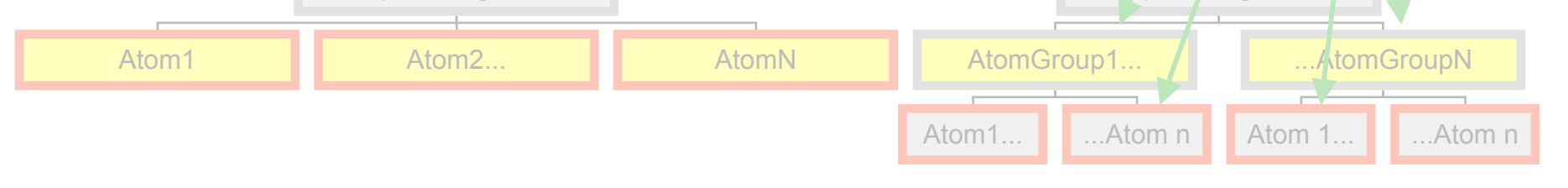

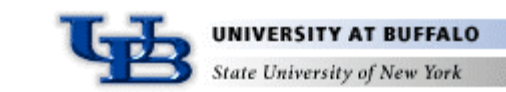

PotentialGroup D

## Using the Potentials

• Basic format (current)

```
Current form
potential.set(basis).calculate(iteratorDirective,
                                    energyCalculation);
```
#### New form

```
potential.calculate(basis, iteratorDirective,
```

```
 energyCalculation);
```
- Arguments
	- **basis**: Defines set of atoms subject to iteration
	- **iteratorDirective**: specifies type of iteration desired
	- **energyCalculation**: contains method to perform desired calculation
- Process (examine code, but currently under revision)
	- calculate method sets up potential's iterator for looping, and instructions in energyCalculation are performed  $\mathbb{C}$ .

## Iterator Directive

- IteratorDirective holds fields that direct iteration
	- Key attributes (among a few others)
		- direction
			- UP, DOWN, BOTH, NEITHER
		- atom
			- iteration performed in reference to atom, if not null
- Basis defines the source of atoms for the iterator
	- Within a given basis, iterator may loop over atoms in different ways
		- Depends on iteratorDirective
		- Depends on design of iterator
			- All children
			- Children two (e.g.) steps deeper
			- "neighbors" only
			- Only ones bonded/not bonded to an atom
			- Only first or last child
			- $-$  Etc.

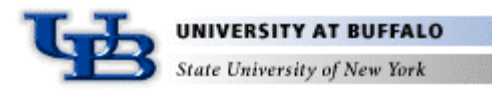

#### Using an Iterator

• Perform actions on iterates (pass atoms to action)

```
iterator.reset();
while(iterator.hasNext()) {
     Atom atom = iterator.next();
     //do something with atom
}
```
• Pass action to iterator

 $1\frac{1}{2}$ 

```
AtomAction action = ...//define action
iterator.all(basis, directive, action);
     //performs action on directed atoms
     //in basis
```
# Threading in Java

- Independent process of calculation
	- In single-processor platforms, control moves from one thread to another in unpredictable ways
	- In multi-processor platforms, each processor can be running a different thread
- Different threads may be using the same data, or the same instances of objects
	- Must be careful that threads do not interfere or corrupt each other's activities
- Possible paradigm for conducting parallelized simulations
	- Different parallel-tempering phases running on individual threads
	- Simulations on a single phase might use different threads to advance simulation in different regions of space

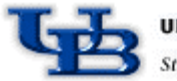

## Problem with Multithreading

- Only one potential hierarchy is instantiated
- Threads running in different phases operate on hierarchy simultaneously
	- E.g. Thread 1 has Potential2 A iterating over atoms in its phase
	- In the middle of this, Thread 2 comes in and resets iteration for atoms in another phase

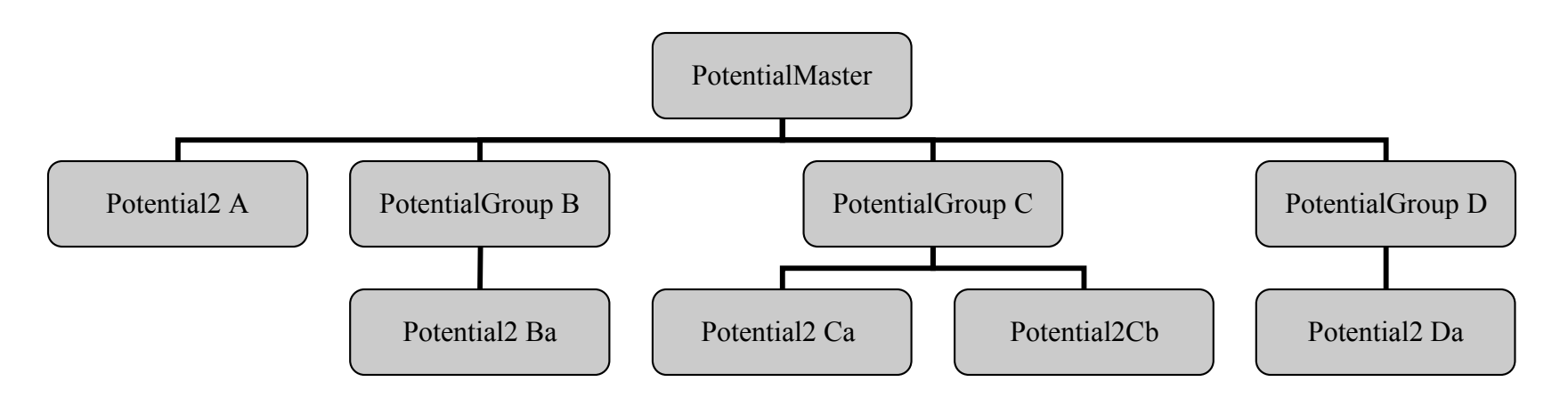

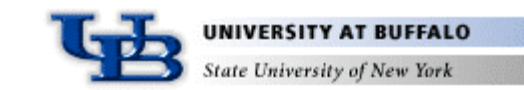

# Solutions to Multithreading Problem

- Construct identical potential hierarchies, each devoted to a single thread
	- Complicated by need to ensure that potentials always remain identically defined across all instances
	- Modifications (change in parameters or addition/removal of a potential) must be transmitted to all instances
	- Difficulty can be alleviated by defining hierarchy of potential agents
		- Agents have individual iterators
		- Agents refer to single, common hierarchy of potentials for their definition
- Use stateless iteration (demonstration)
	- Pass calculation to iterator
	- Much easier, less error-prone to program, understand, and maintain
	- Performance issues?
	- Current modifications are now following this path

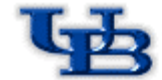